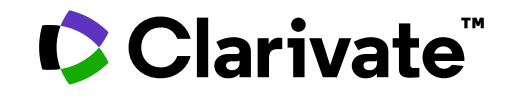

Veda na dosah: úvod do používania Web of Science

Enikő Tóth Szász Január 2024

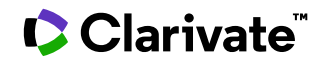

## Increasingly complex and competitive research environment

How are researchers at your institution navigating the ever-growing volume of research?

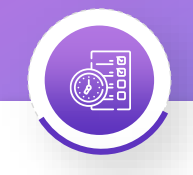

*Researchers are feeling under increasing time pressure and stress to manage all the tasks needed to complete research projects.<sup>1</sup>*

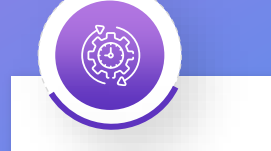

*The conduct, reporting and publication of systematic reviews of poor quality is prevalent to the point of being the norm rather than the exception.<sup>2</sup>*

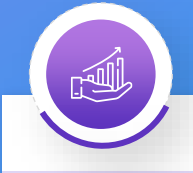

#### Lack of research time **Reproducibility issues** Growing types of output

*The availability of data and code in itself is not enough. Articles need to provide links to these materials so that readers know where to find them.<sup>3</sup>*

<sup>1</sup>Supporting [Academic Research study](https://cdn2.hubspot.net/hubfs/5176202/HQ_Misc/Supporting%20Academic%20Research%20-%20understanding%20researcher%20challenges%20-%20WEB-S.pdf)

<sup>2</sup>Campbell, Jared M. Quality of systematic reviews is poor, our fault, our responsibility. [doi: 10.11124/JBISRIR-2017-003552](https://journals.lww.com/jbisrir/fulltext/2017/08000/quality_of_systematic_reviews_is_poor,_our_fault,.1.aspx) <sup>3</sup>Obels, P., Lakens, D., Coles, N. A., Gottfried, J., & Green, S. A. (2020). Analysis of Open Data and Computational Reproducibility in Registered Reports in Psychology. <https://doi.org/10.1177/2515245920918872>

#### Accelerate novel research of the highest quality with the Web of Science platform

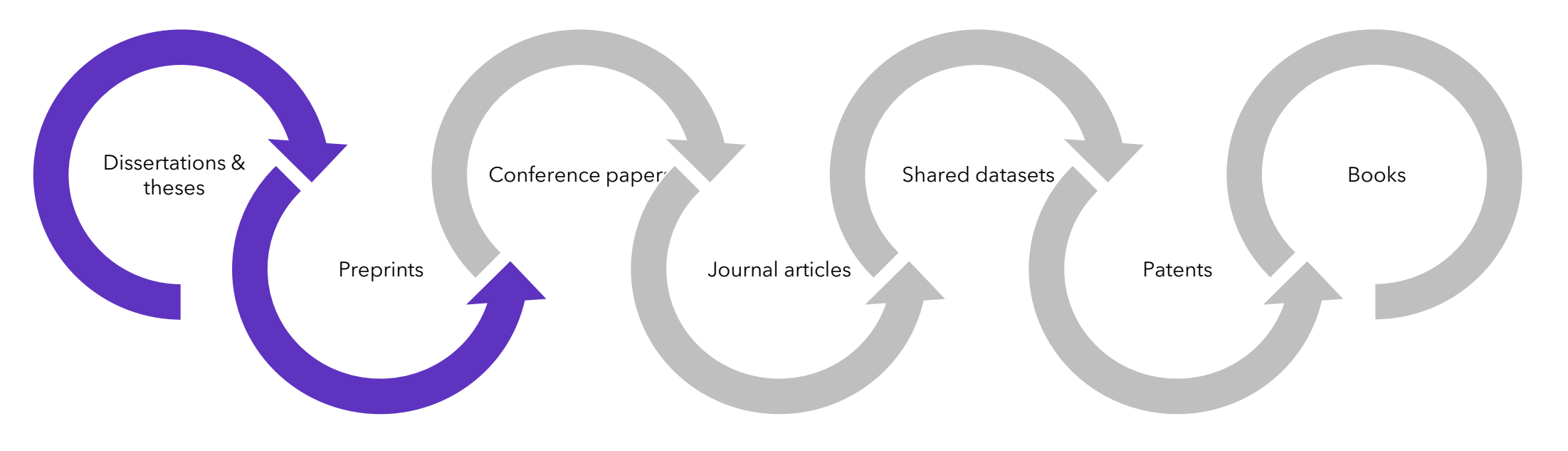

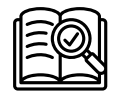

Maximize the results of your limited research time

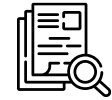

.

Conduct more comprehensive literature reviews

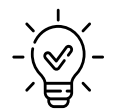

Uncover hidden opportunities to advance your research

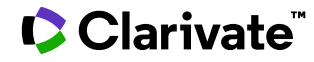

Available from 2023 for WOS Core Collection subscribers

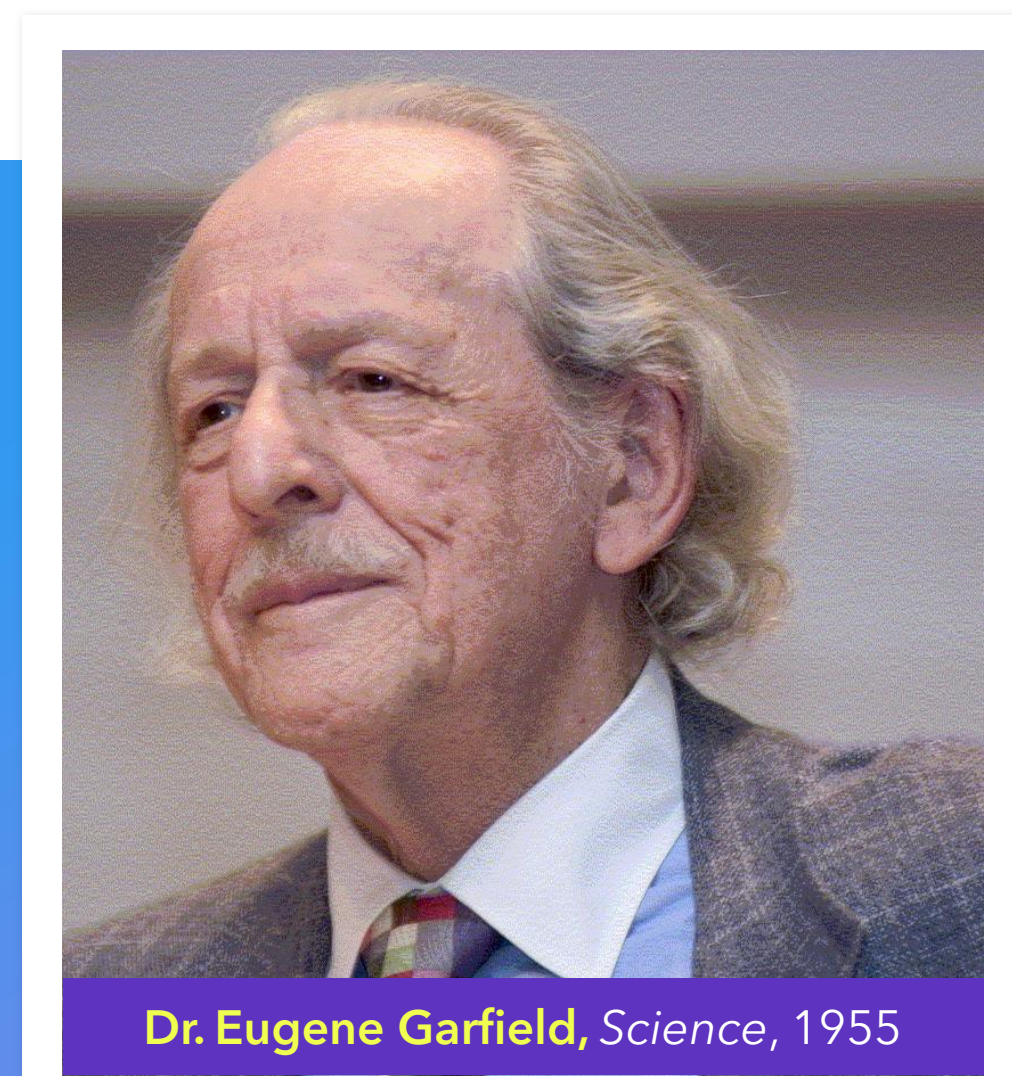

*…a citation index…tends to bring together material that would never be collated by the usual subject indexing. It is best described as an association-of-ideas index…"*

66

#### Quickly Changing Research Landscape

How is your institution sustaining high-quality research, teaching and learning?

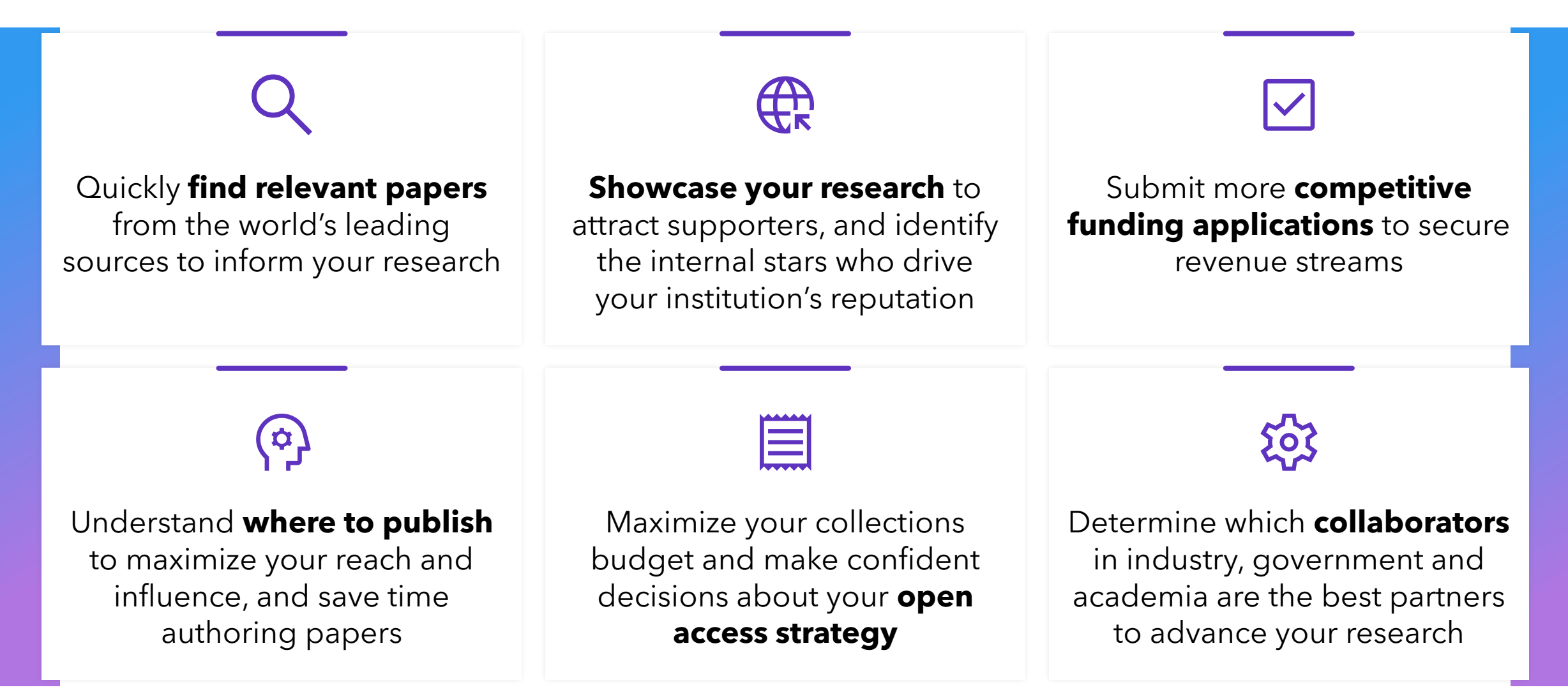

#### Web of Science platform

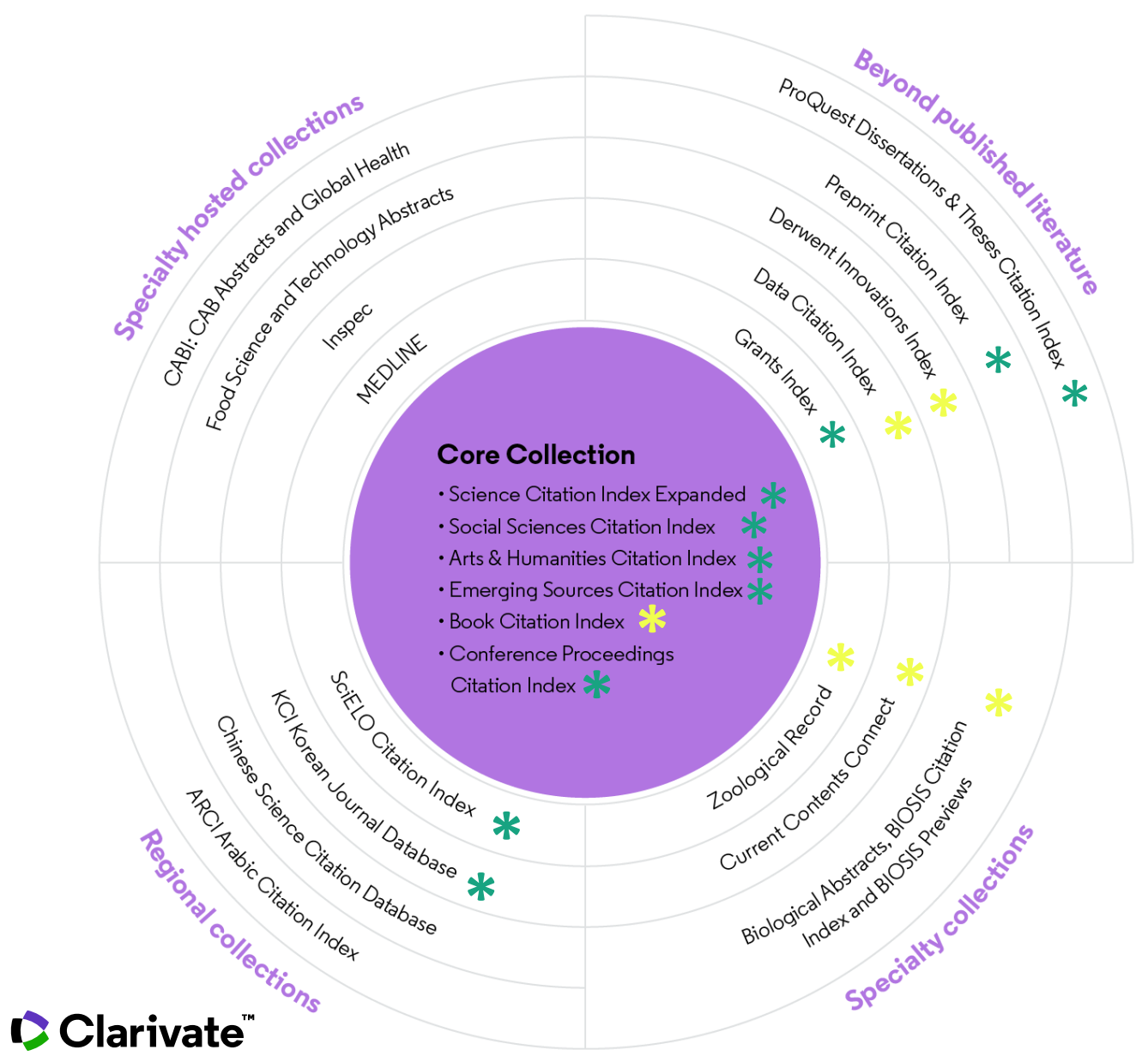

#### Maximize the results of limited research time with an expansive, streamlined discovery experience.

#### Search across more than…

- 219 million records
- 2.48 billion cited references
- 34,500 journals
- 254 subject categories
- 5.7 million dissertations and theses
- 2 million preprints
- 117 million patents for 60 million inventions
- 15 million data sets and studies
- 5.2 million awarded grants
- …in a single platform
- $*$ WOS Core Collection subscription
- **\*** Citation Connection subscription

Statistics as of January 2024

# CClarivate"

# Web of Science Core Collection

Statistics as of October 2021

## Providing Content, Data, and Metrics you can Trust

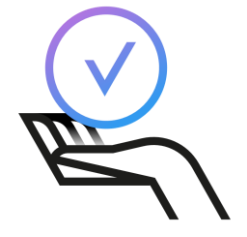

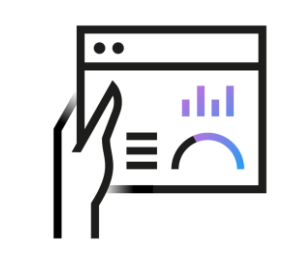

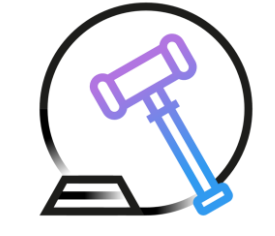

- $\checkmark$  Selectivity provides a curated collection (inhouse and publisher neutral)
- ✓ Meticulous indexing provides a reliable data foundation
- $\checkmark$  Expert analysis provides trustworthy metrics

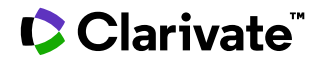

#### Uncover Hidden Connections

Navigate an interconnected web of multidisciplinary research to locate papers relevant to your work.

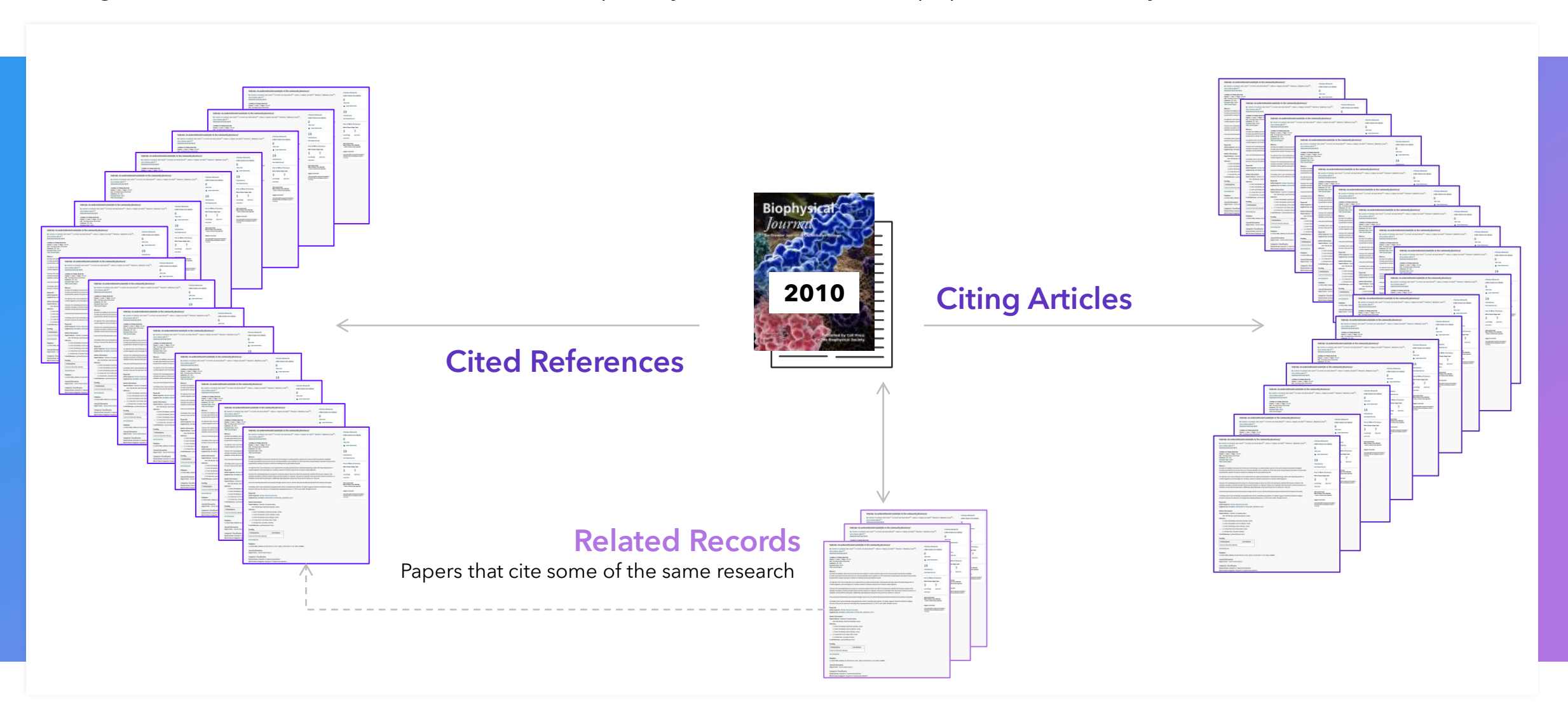

#### Value for Researchers

Accelerate your research and advance your career

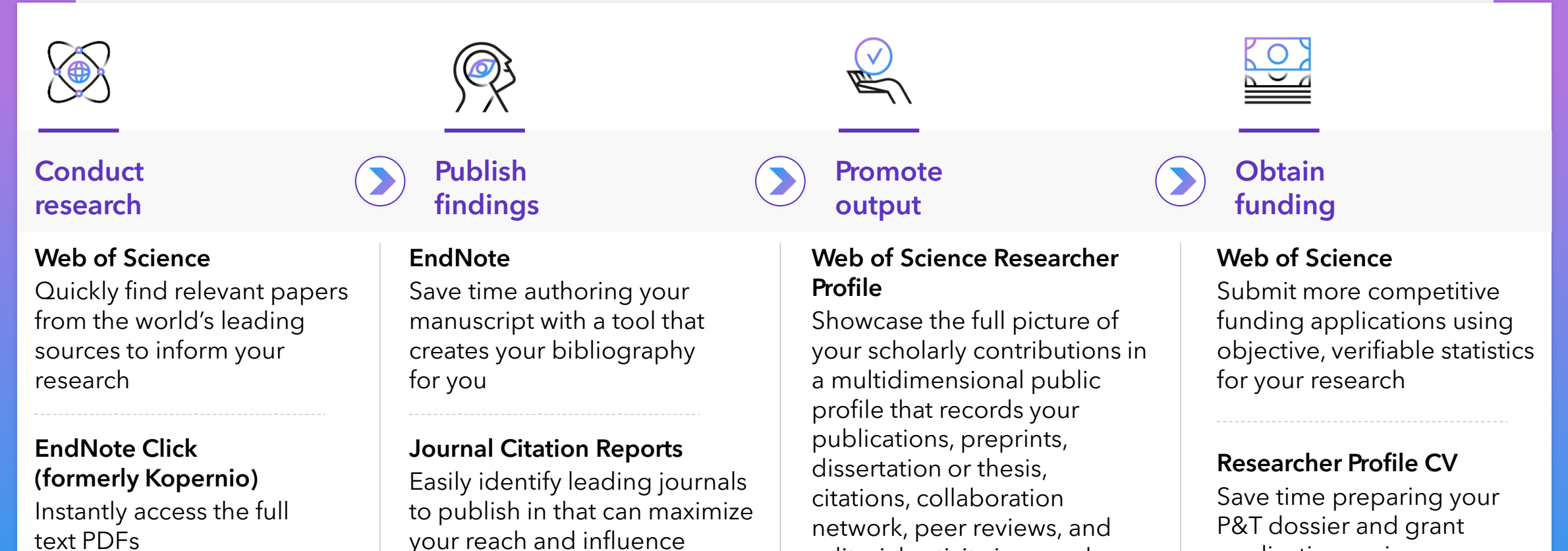

editorial activity in one place

applications using an automated CV generator.

#### Quickly Find Relevant Papers From the World's Leading Sources to Inform Your Research

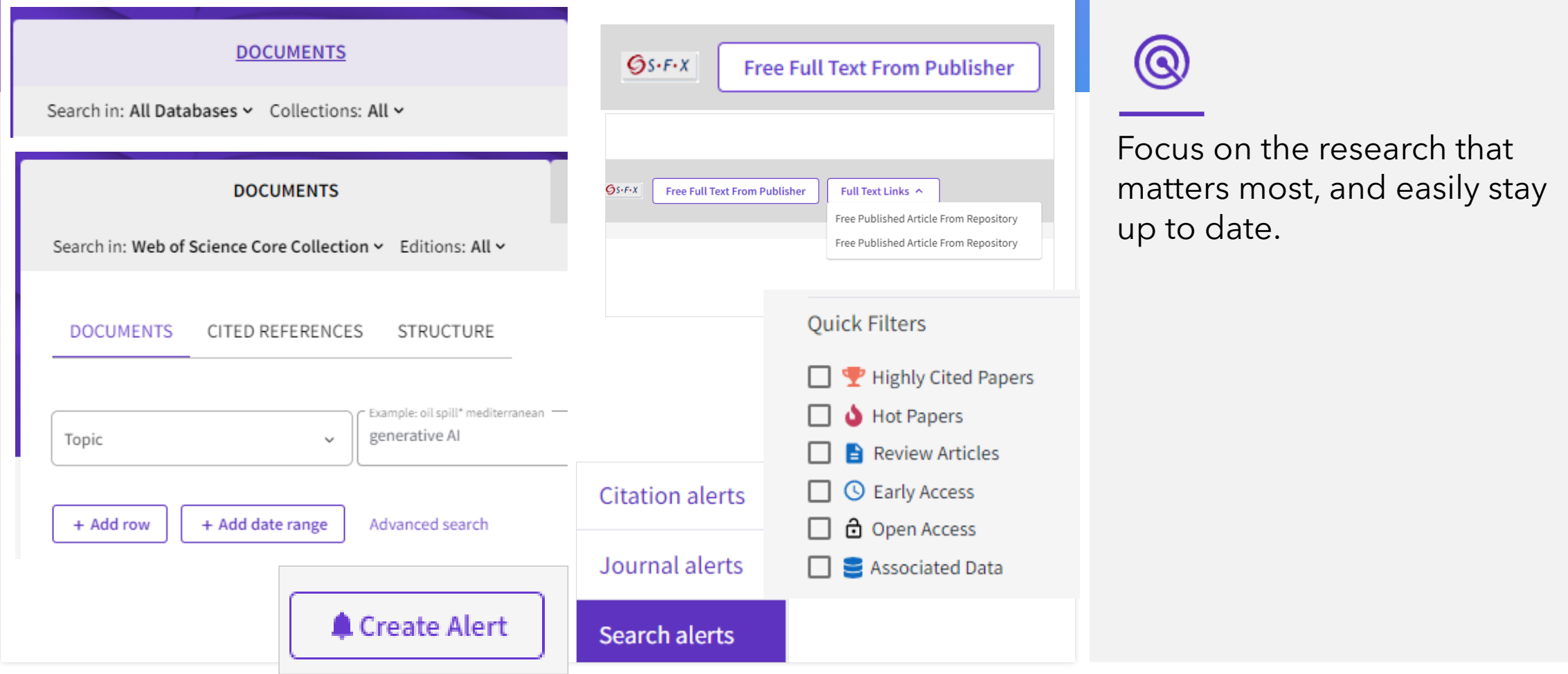

#### Sign into the Web of Science

#### **Go to:<http://www.webofscience.com/>**

- Working on-site (IP range) No credentials required
- Working remotely (3 options)
	- with VPN
	- via your institution's proxy authentication page
	- **with your personal account**

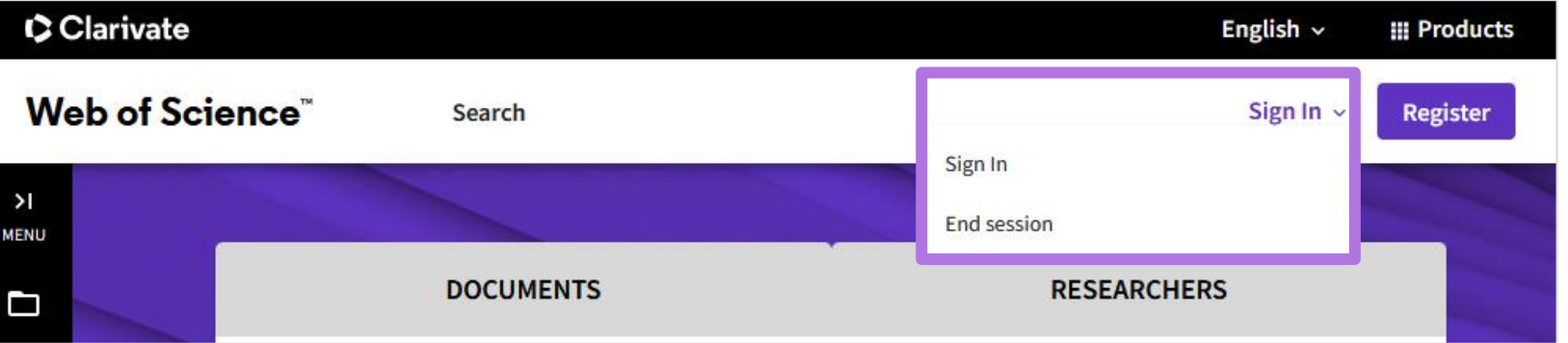

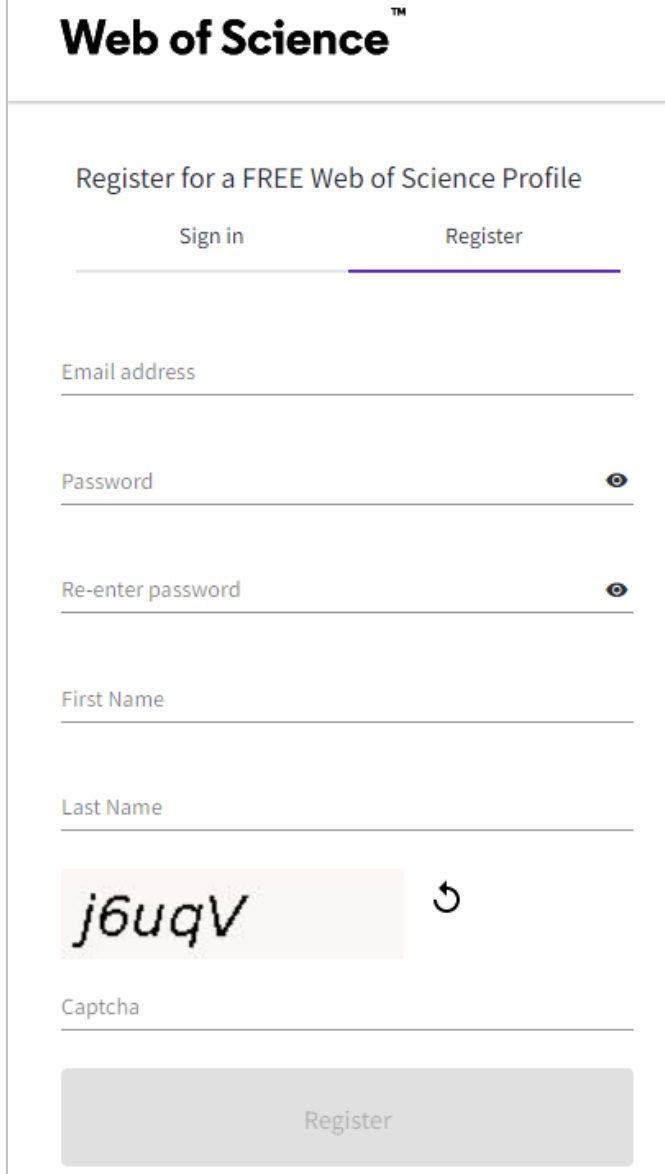

## Landing page

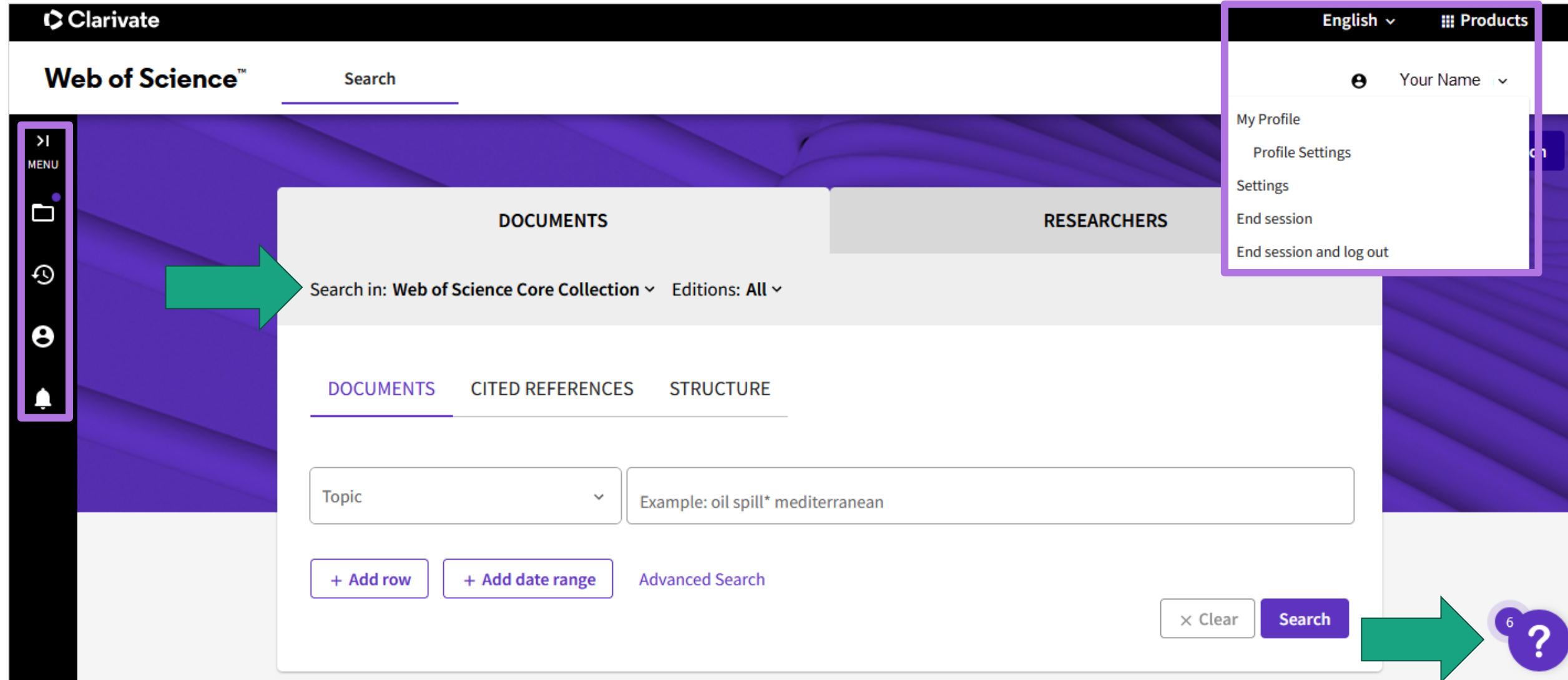

# Building search strategies

- Choosing a collection
- Topic search
- Keyword & phrase searching
- Boolean & proximity operators

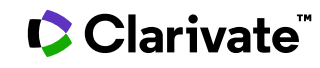

#### Choosing a collection

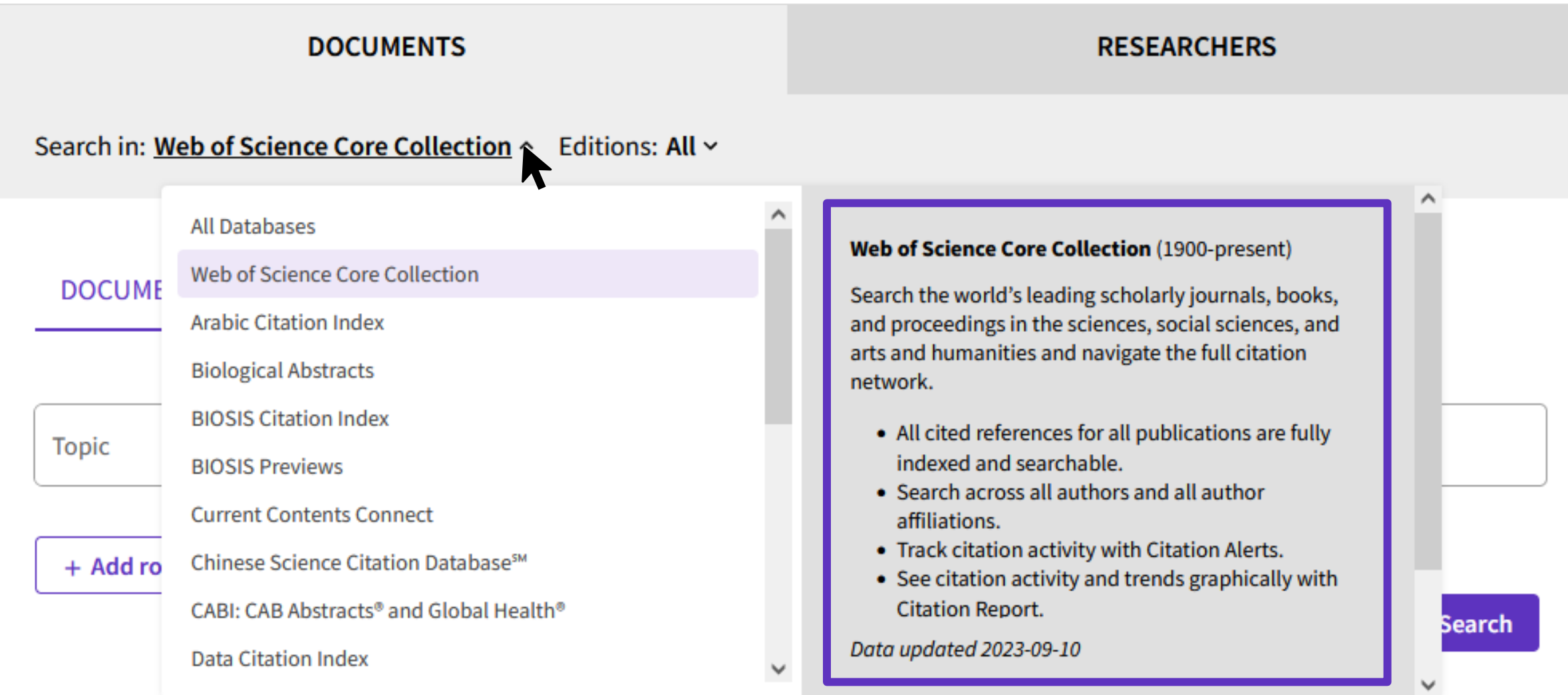

#### Topic search & all field search

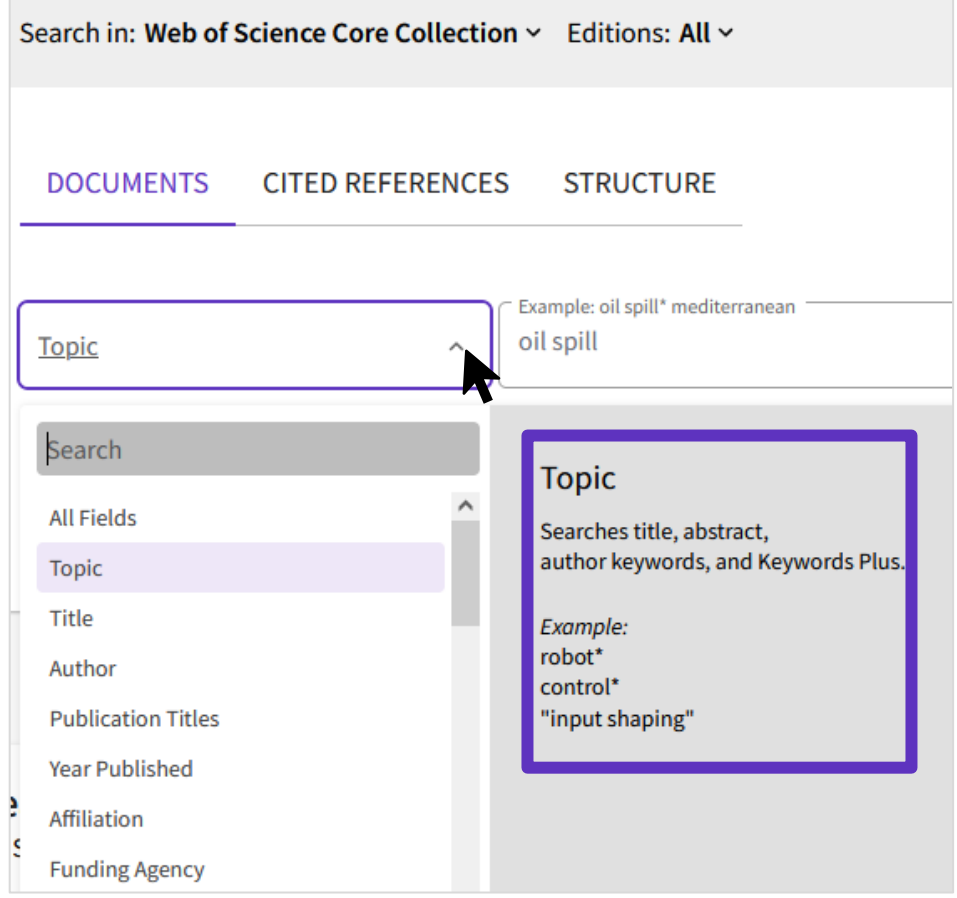

## Topic Search All Fields Search

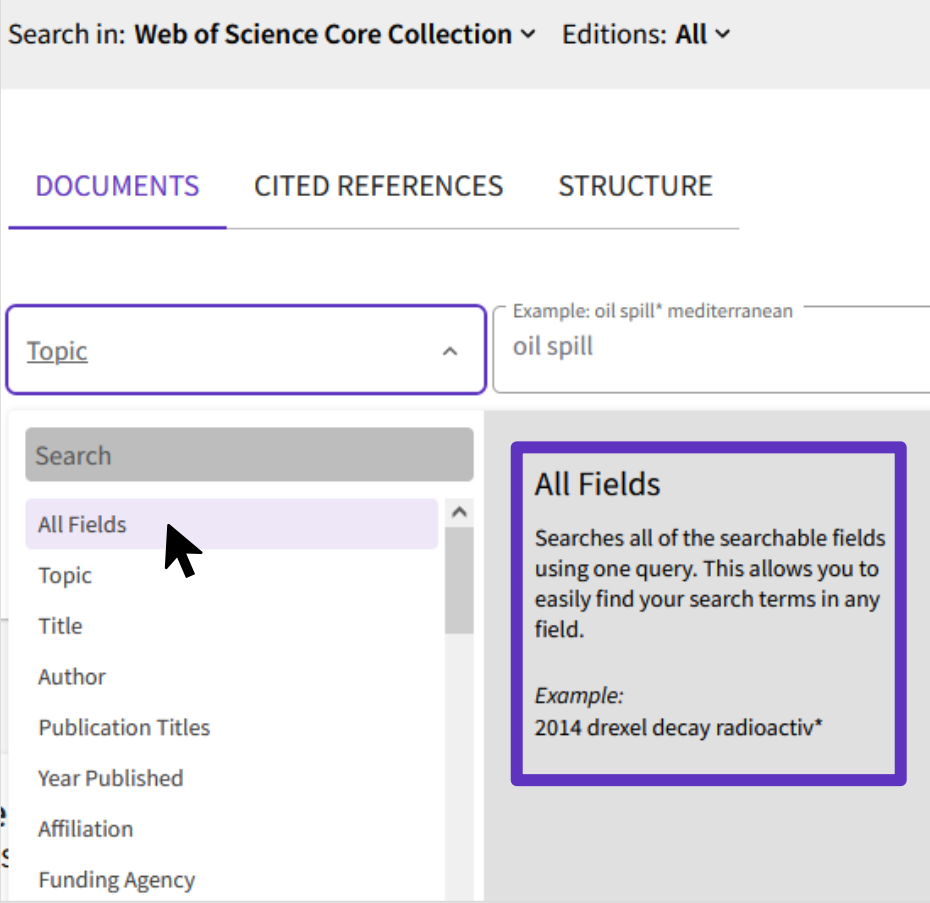

#### Keyword & phrase searching

#### Keyword searching

- Implicit AND between terms
- Includes spelling variants
- Example: Oil Spill Sustainability retrieves results with all terms anywhere within result

#### Phrase searching

- Use quotation marks to keep specific spellings or word order
- Example: "Oil Spill" retrieves results where Oil Spill spelled exactly like this and in this order

#### Boolean & proximity operators

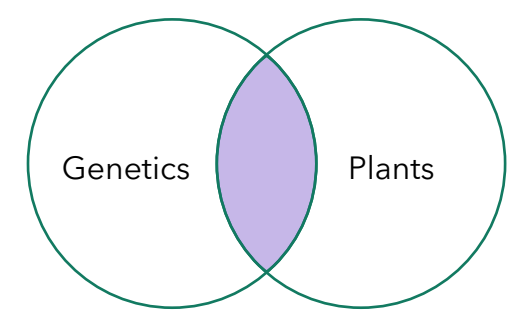

#### Boolean: AND

- Retrieve results that contain all terms (good for different ideas)
- genetics AND plants

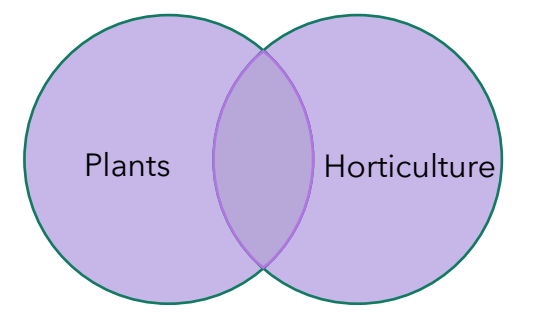

#### Boolean: OR

- Retrieve results that contain at least one of the terms (good for like ideas)
- plants OR horticulture

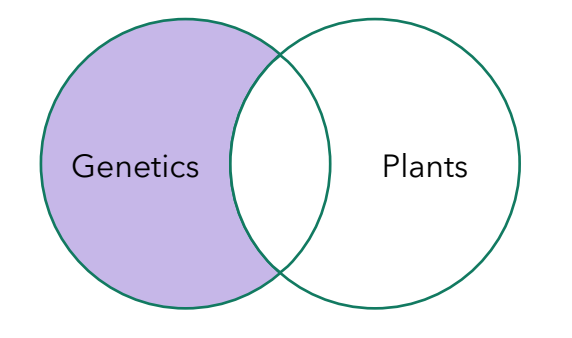

#### Boolean: NOT

- Retrieve results that do not include terms (excludes terms)
- genetics NOT plants

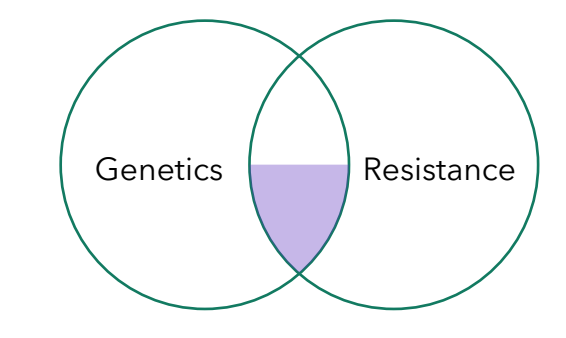

#### Proximity: NEAR/x

- Retrieve results where terms are within a specified number of words of each other
- genetics NEAR/5 resistance

# Working with results

- Editing search
- Sorting and refining results
- Marked lists
- Full text
- Exporting results

#### Editing a search from results

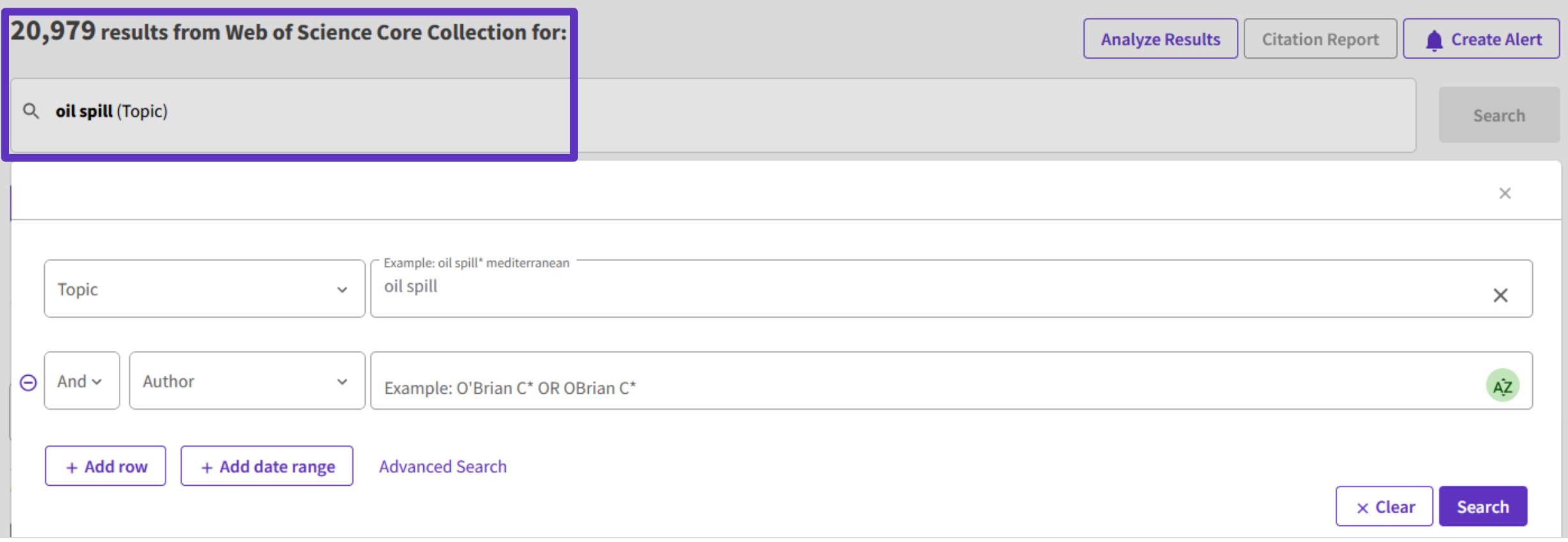

#### Editing a search from results using quick add keywords

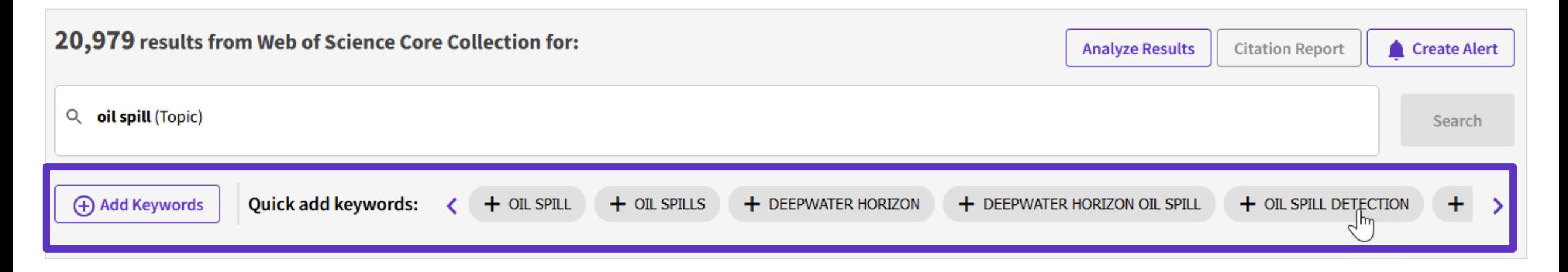

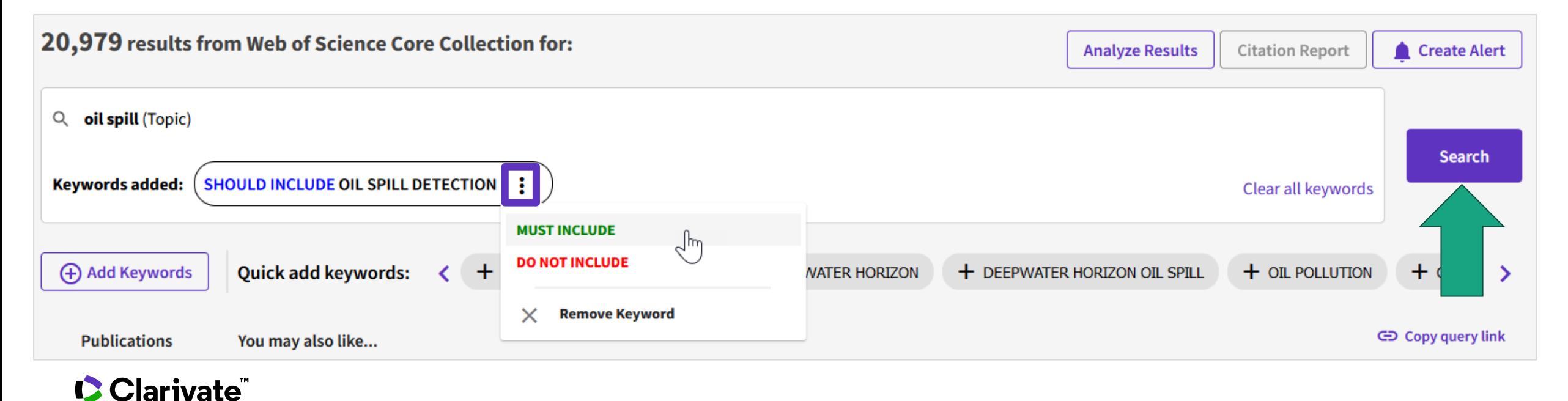

#### Sorting results

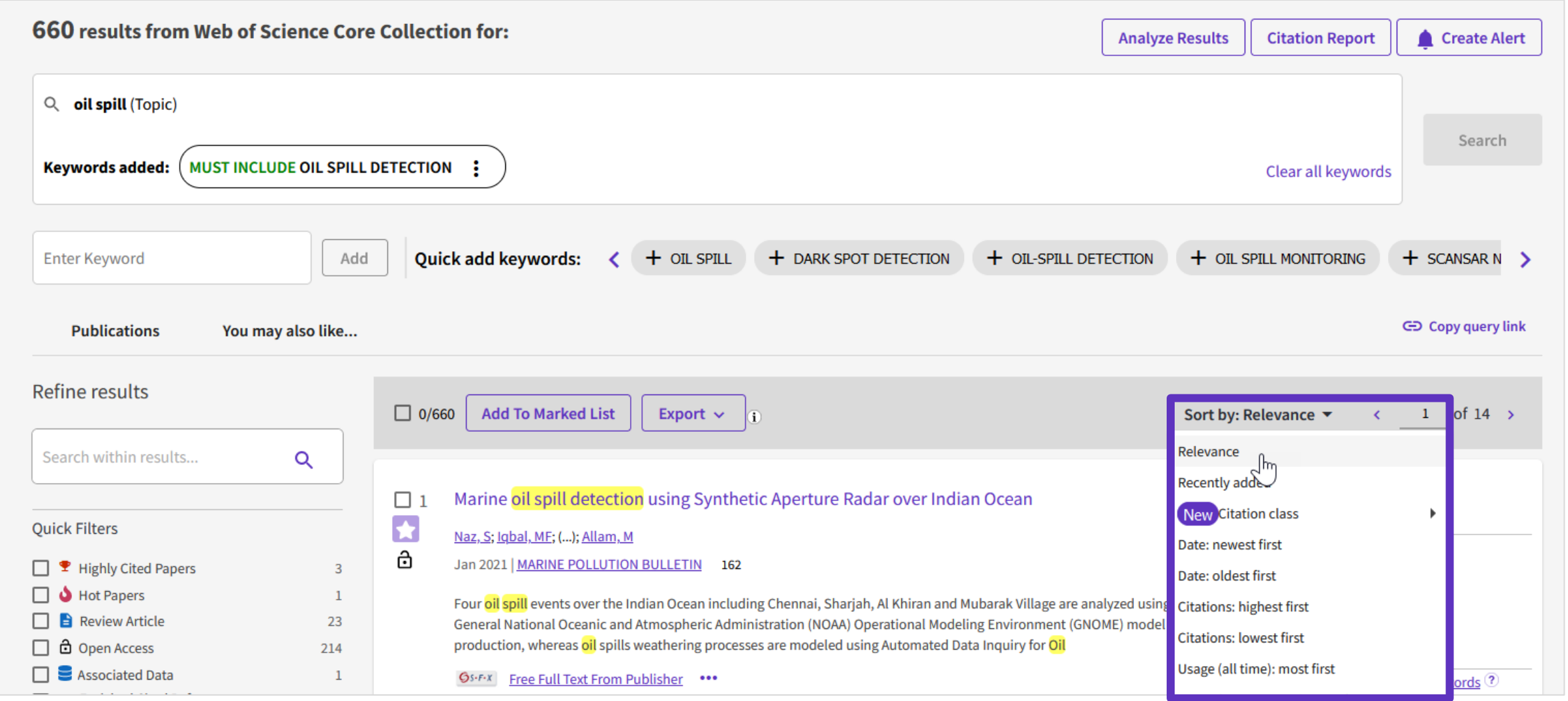

#### Refining results

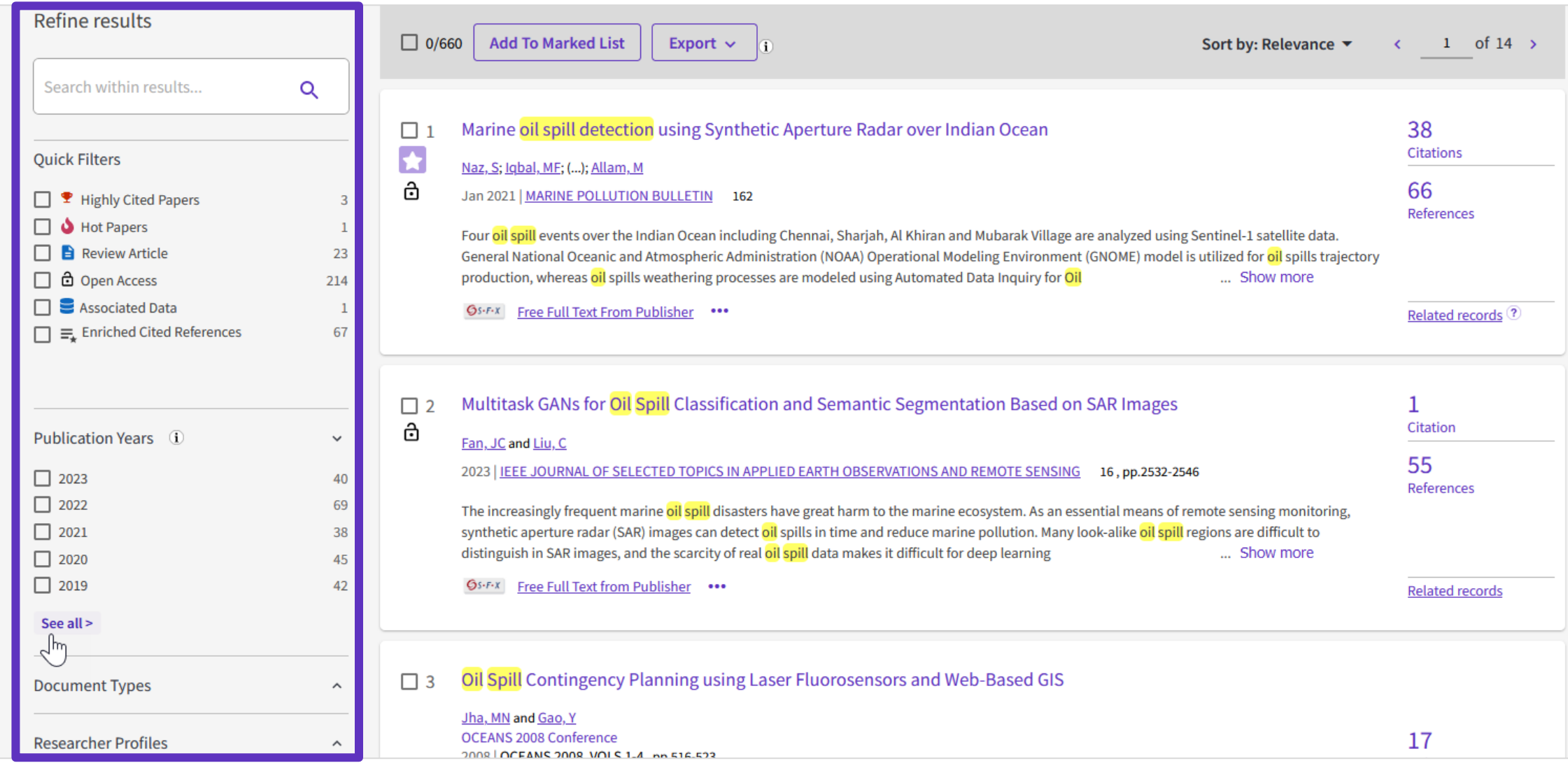

## Exporting to marked lists

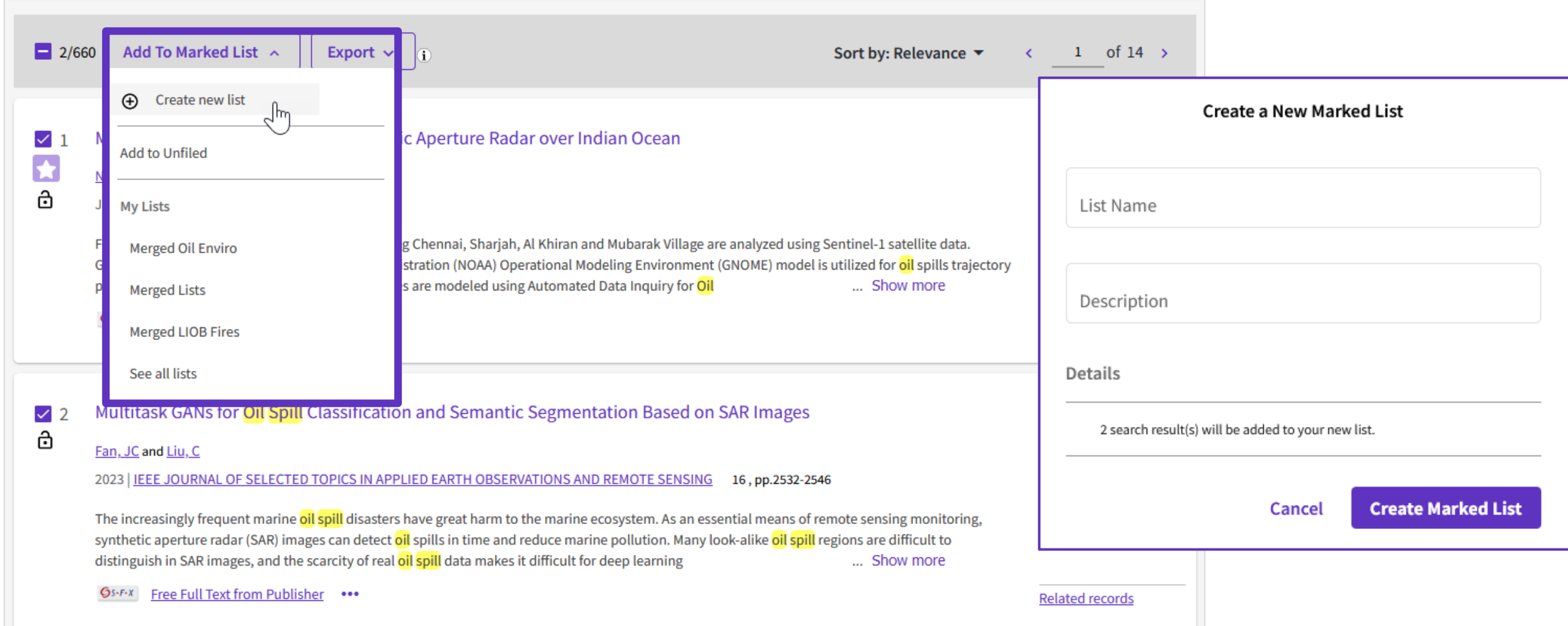

#### Managing marked lists

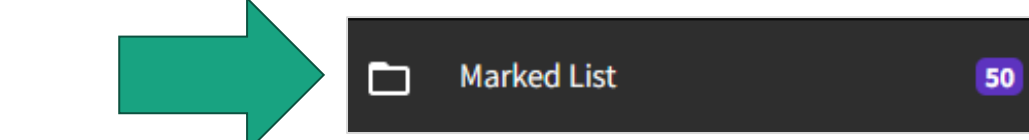

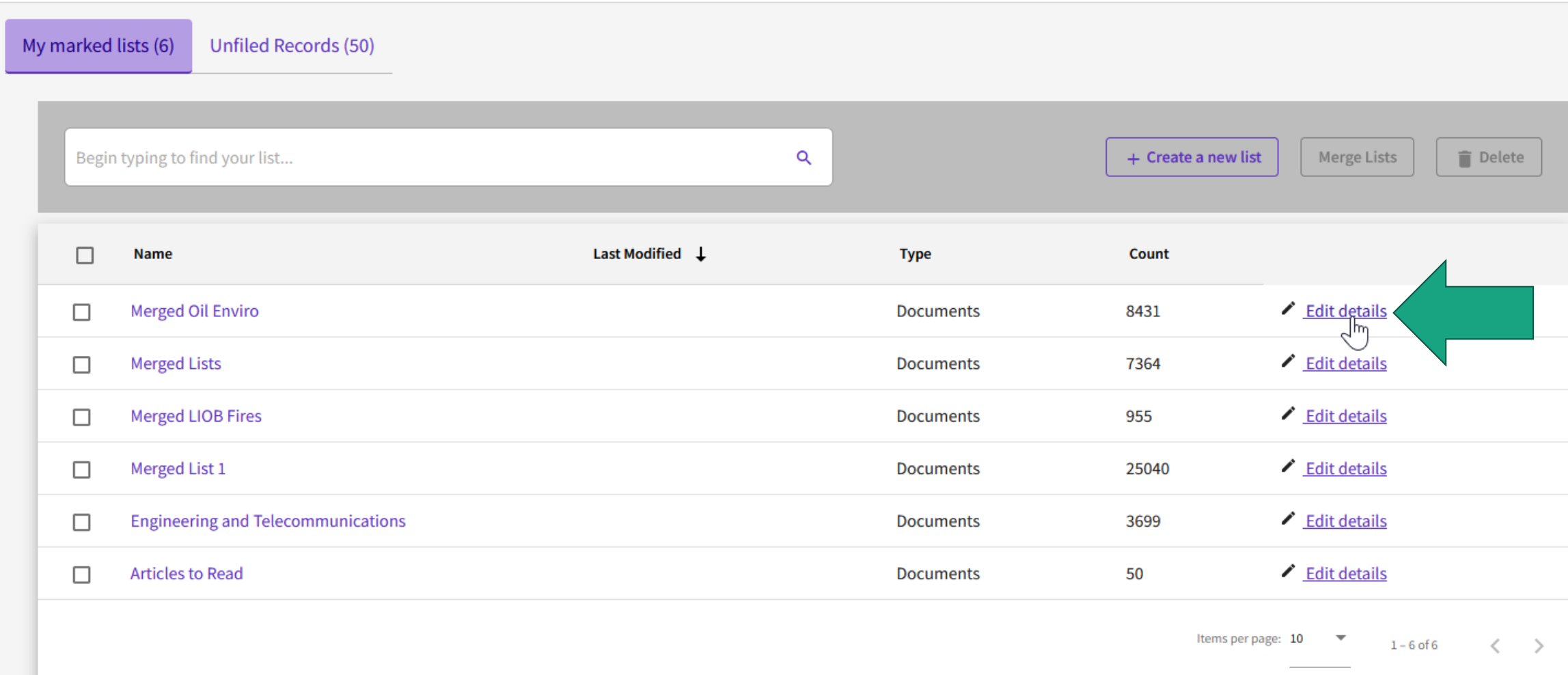

#### Finding full text

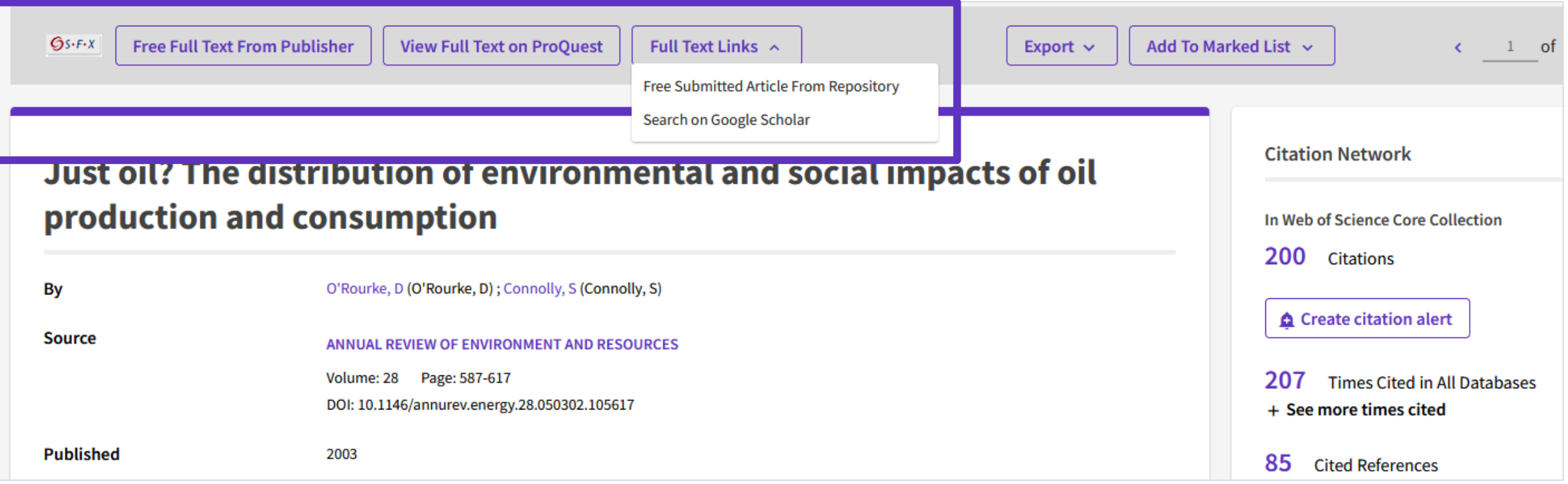

Learn about open access from our [help page](https://webofscience.help.clarivate.com/en-us/Content/open-access.html)

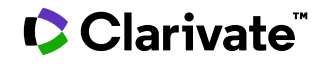

#### Exporting to a citation management tool

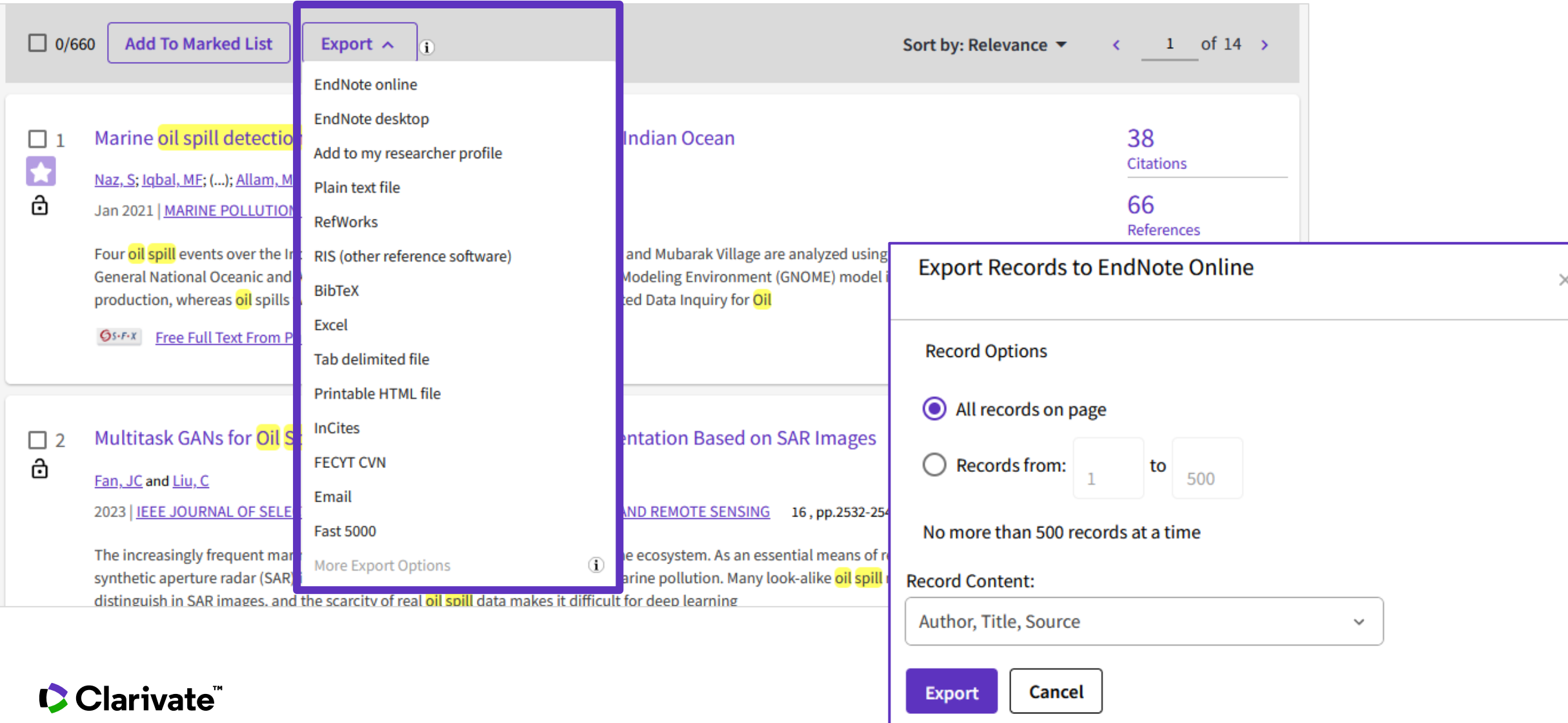

#### Exporting custom fields

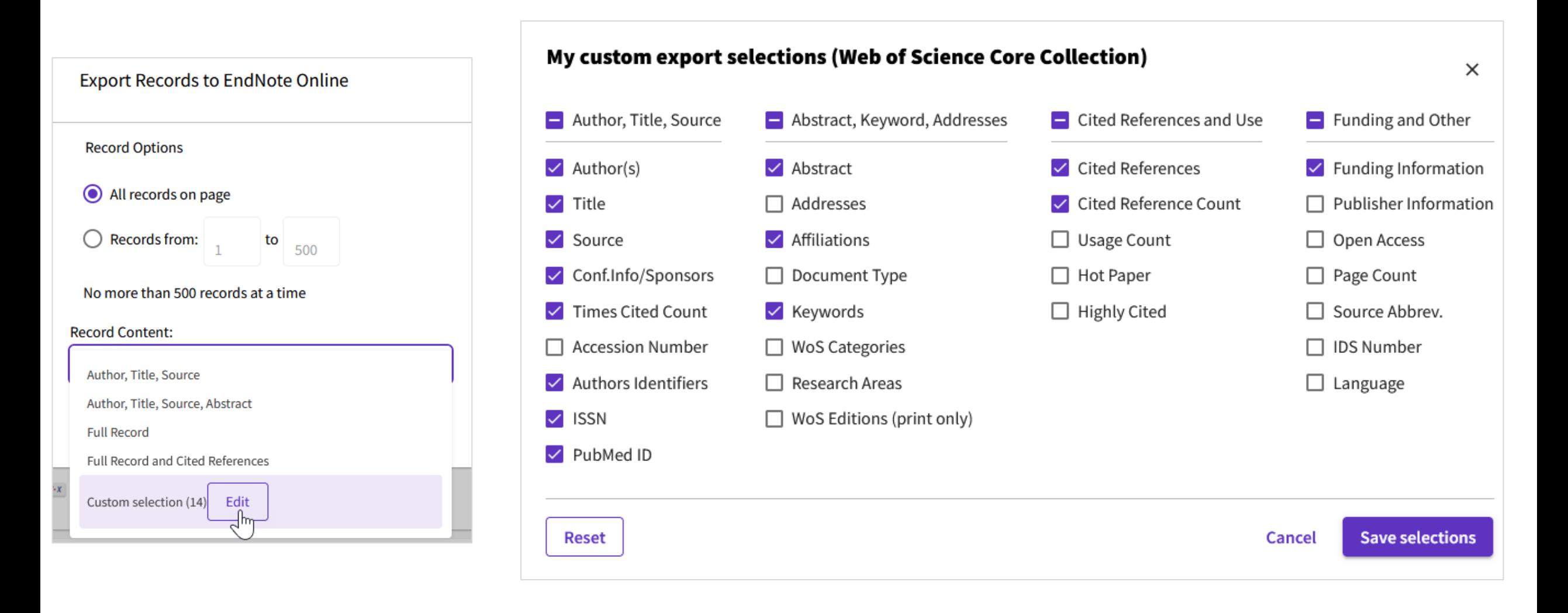

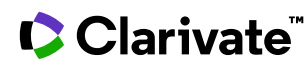

## Creating alerts

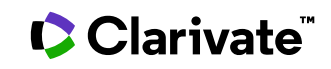

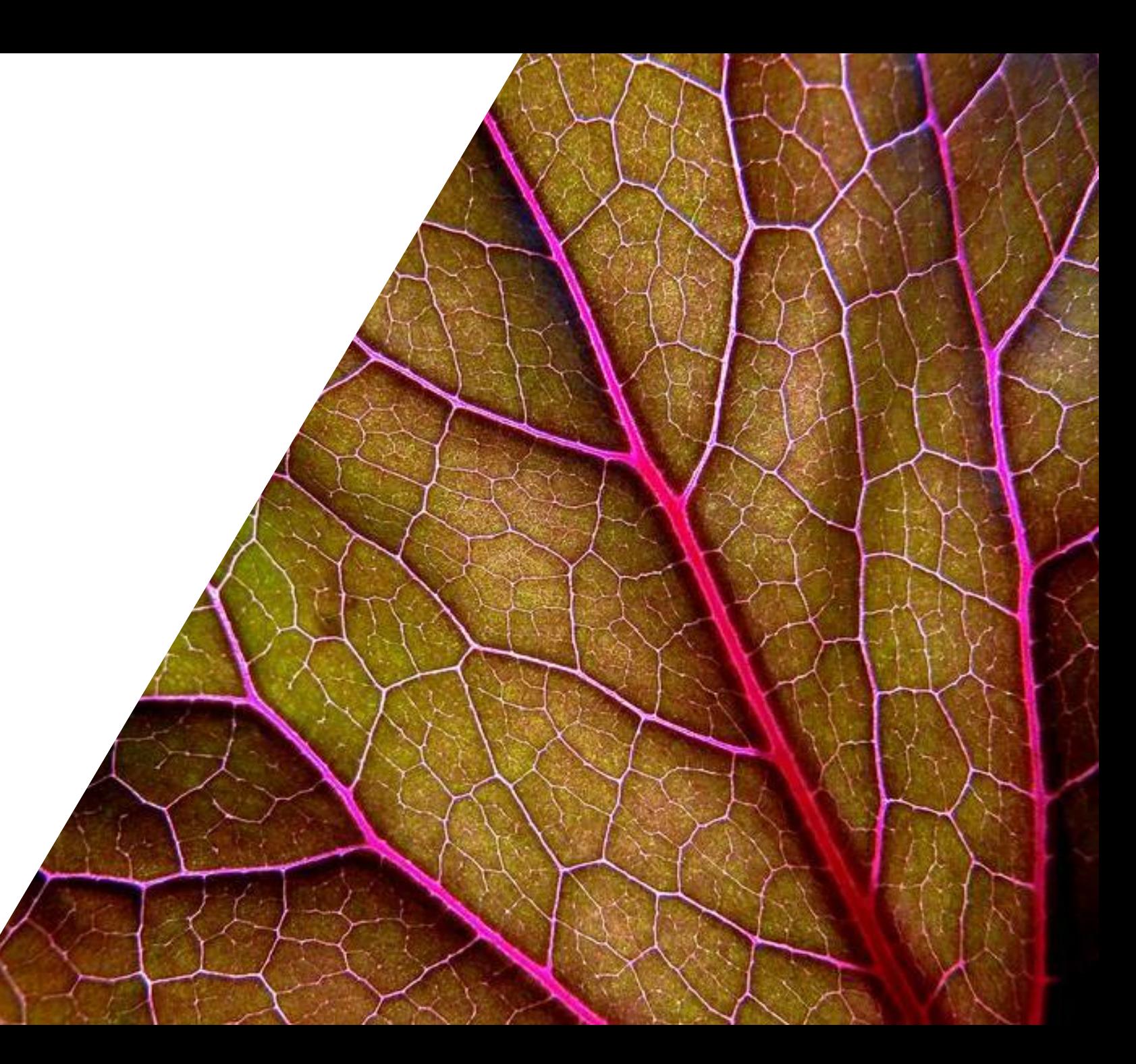

#### Saving searches & alerts

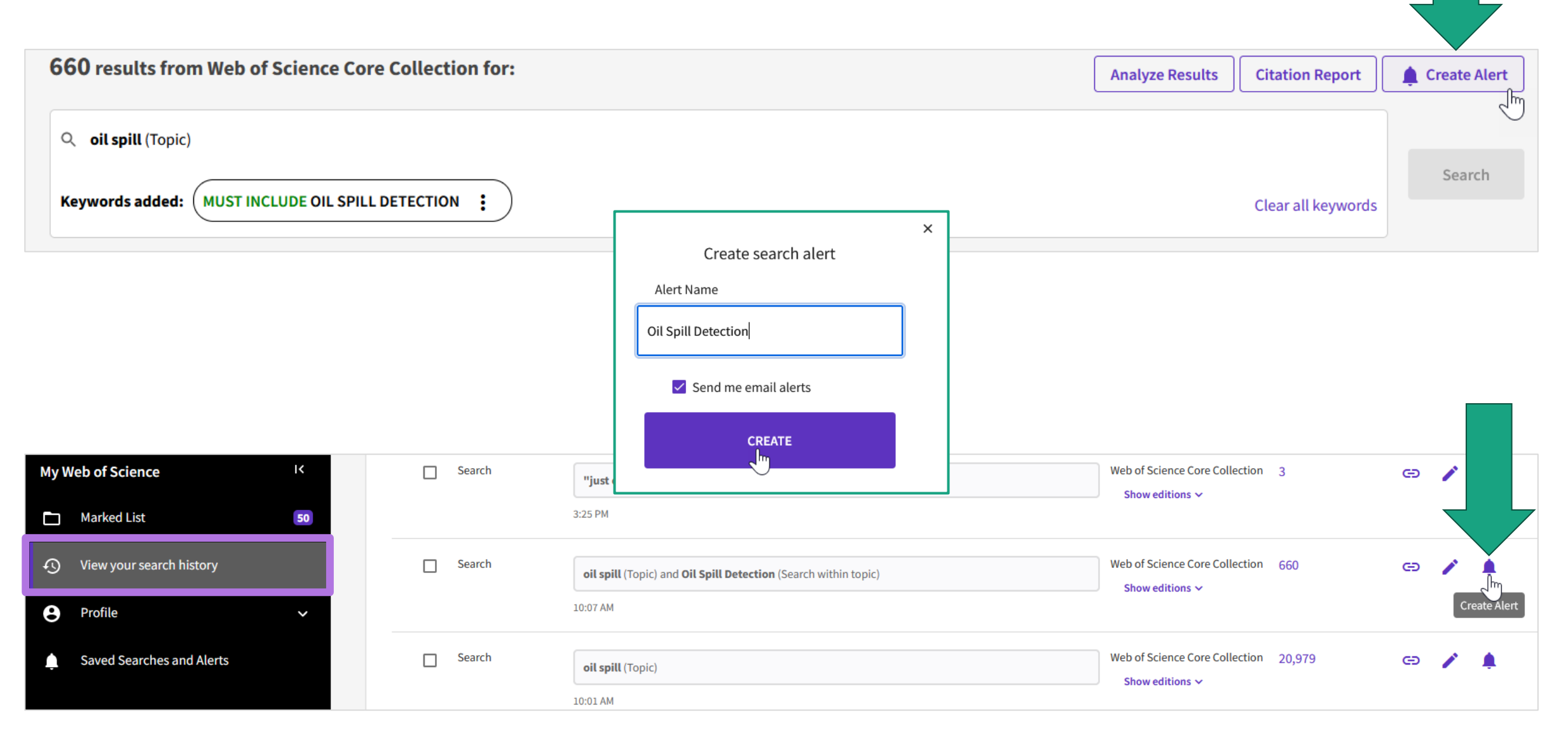

#### Managing searches and alerts

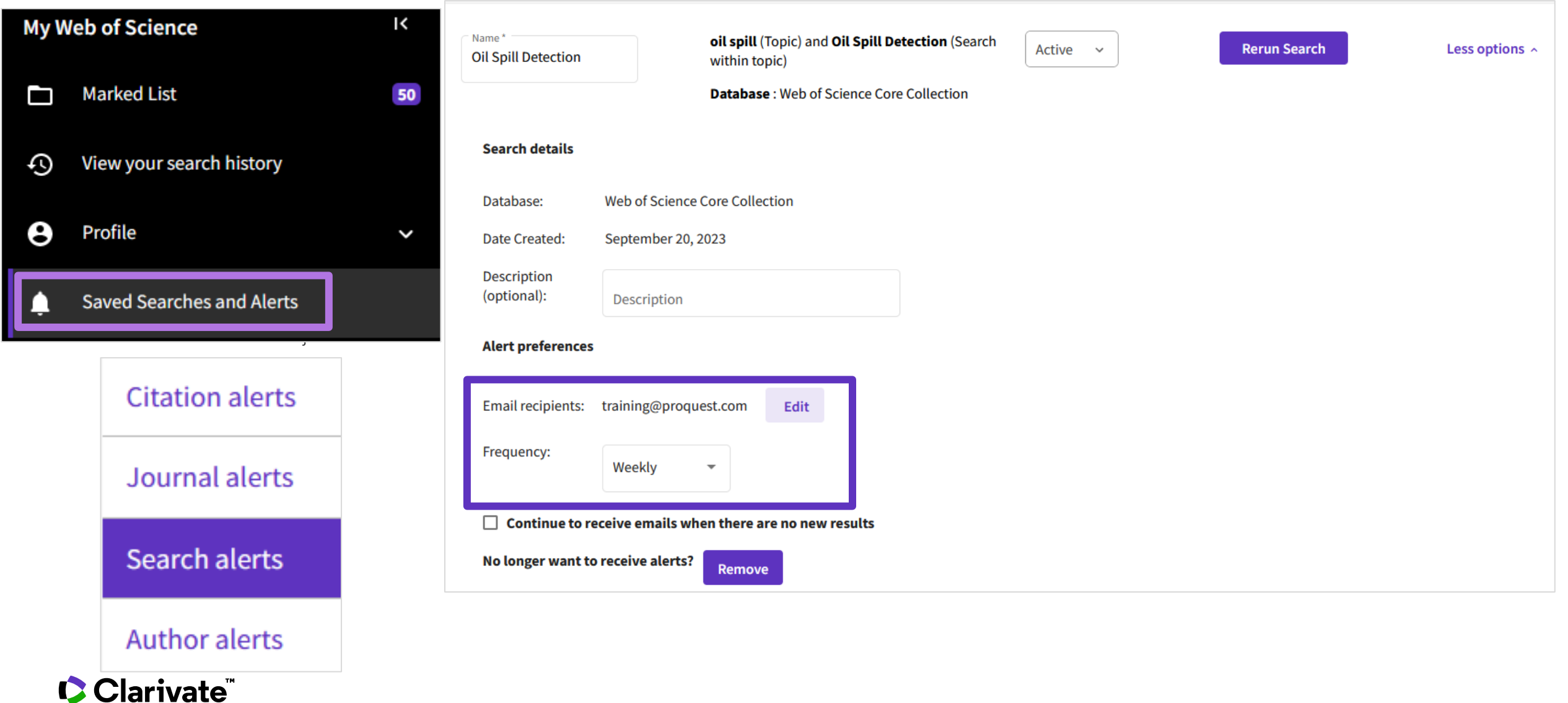

#### Receiving a search alert in my mailbox

## Greetings! You have a saved search alert.

• Receive notifications in your inbox based on frequency

 $\mathcal{L}_{\mathcal{A}}$  , the set of the cords displayed records displayed by  $\mathcal{L}_{\mathcal{A}}$ Your search, **oil NEAR/5 (impact OR environment OR health)** (Topic) Refined by: and 2020 or 2021 or 2022 or<br>2023 (Publication Years) has 11 new records since Sep 15th 2023.

Showing 5 of the 11

Web of Science

#### Is There More to Olive Oil than Healthy Lipids?

**Nutrients** 

The Mediterranean diet is a healthy dietary pattern whose main characteristic is olive oil consumption. The potential health benefits of olive oil have been extensively investigated and the present review provides the more recent clin...

#### **C**Clarivate

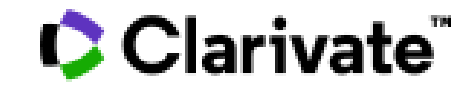

**View all 11 records** 

#### Streamline your institution's research

Accelerate novel research of the highest quality with the Web of Science platform

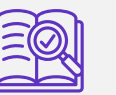

#### Maximize the results of your limited research time

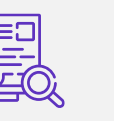

#### Conduct more comprehensive literature reviews

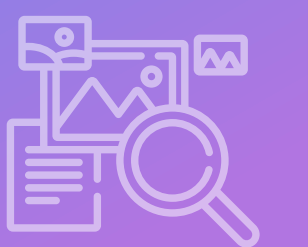

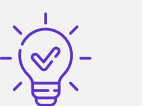

Uncover hidden opportunities to advance your research

#### **C** Clarivate

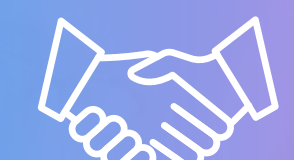

# Ďakujem!

#### About Clarivate

Clarivate is the leading global information services provider. We connect people and organizations to intelligence they can trust to transform their perspective, their work and our world. Our subscription and technology-based solutions are coupled with deep domain expertise and cover the areas of Academia & Government, Life Sciences & Healthcare and Intellectual Property. For more information, please visit [clarivate.com](http://clarivate.com/)

#### Clarivate

#### **© 2023 Clarivate**

Clarivate and its logo, as well as all other trademarks used herein are trademarks of their respective owners and used under license.